Below, is the configuration output for FairSoft (see FairRoot configuration in the attached file)

The build process for the external packages for the FairRoot Project was started at 051115\_190310

Use these cached settings:

compiler=Clang debug=no optimize=no geant4\_download\_install\_data\_automatic=yes geant4\_install\_data\_from\_dir=no build\_root6=no build\_python=no install\_sim=yes SIMPATH\_INSTALL=/Users/vpanin/Desktop/Soft/R3Bsim/FairSoft/build-jul15p2 platform=macosx

Ok [Y/n]: Y

- \*\*\* Compiling the external packages with the Clang compiler
- \*\*\* Building the libraries with optimization

----------------- Install FairSoft ---------------

- -- The C compiler identification is AppleClang 7.0.0.7000176
- -- The CXX compiler identification is AppleClang 7.0.0.7000176
- -- Check for working C compiler:

/Applications/Xcode.app/Contents/Developer/Toolchains/XcodeDefault.xctoo lchain/usr/bin/clang

-- Check for working C compiler:

/Applications/Xcode.app/Contents/Developer/Toolchains/XcodeDefault.xctoo lchain/usr/bin/clang -- works

-- Detecting C compiler ABI info

- -- Detecting C compiler ABI info done
- -- Detecting C compile features
- -- Detecting C compile features done
- -- Check for working CXX compiler:

/Applications/Xcode.app/Contents/Developer/Toolchains/XcodeDefault.xctoo lchain/usr/bin/clang++

-- Check for working CXX compiler:

/Applications/Xcode.app/Contents/Developer/Toolchains/XcodeDefault.xctoo lchain/usr/bin/clang++ -- works

-- Detecting CXX compiler ABI info

- -- Detecting CXX compiler ABI info done
- -- Detecting CXX compile features
- -- Detecting CXX compile features done
- -- The Fortran compiler identification is GNU 5.0.0
- -- Checking whether Fortran compiler has -isysroot
- -- Checking whether Fortran compiler has -isysroot yes
- -- Checking whether Fortran compiler supports OSX deployment target flag
- -- Checking whether Fortran compiler supports OSX deployment target flag yes
- -- Check for working Fortran compiler: /usr/local/bin/gfortran
- -- Check for working Fortran compiler: /usr/local/bin/gfortran -- works
- -- Detecting Fortran compiler ABI info
- -- Detecting Fortran compiler ABI info done
- -- Checking whether /usr/local/bin/gfortran supports Fortran 90
- -- Checking whether /usr/local/bin/gfortran supports Fortran 90 -- yes
- -- Found Clang Version >= 3.4
- -- Found all necessary compilers.
- -- Looking for XOpenDisplay in /opt/local/lib/libX11.dylib;/opt/local/lib/libXext.dylib
- -- Looking for XOpenDisplay in /opt/local/lib/libX11.dylib;/opt/local/lib/libXext.dylib found
- -- Looking for gethostbyname
- -- Looking for gethostbyname found
- -- Looking for connect
- -- Looking for connect found
- -- Looking for remove
- -- Looking for remove found
- -- Looking for shmat
- -- Looking for shmat found
- -- Looking for IceConnectionNumber in ICE
- -- Looking for IceConnectionNumber in ICE found
- -- Found X11: /opt/local/lib/libX11.dylib
- -- Found all necessary X11 features.
- -- Found OpenGL: /System/Library/Frameworks/OpenGL.framework
- -- Found all necessary OpenGL features.
- -- Found CURL: /opt/local/lib/libcurl.dylib (found version "7.45.0")
- -- Found OpenSSL: /opt/local/lib/libssl.dylib;/opt/local/lib/libcrypto.dylib (found version "1.0.2d")
- -- Found all necessary programs in PATH.
- -- Performing Test HAS\_CXX11
- -- Performing Test HAS\_CXX11 Success
- -- Current compiler does suppport -std=c++11 option.
- -- Performing Test HAS\_LIBCXX
- -- Performing Test HAS\_LIBCXX Success
- -- Current compiler does suppport -stdlib=libc++
- -- Found Subversion: /Applications/Xcode.app/Contents/Developer/usr/bin/svn (found version
- "1.7.20")
- -- Configuring done
- -- Generating done
- -- Build files have been written to:
- /Users/vpanin/Desktop/Soft/R3Bsim/FairSoft/FairSoft-jul15p2/test/build

The following parameters are set.

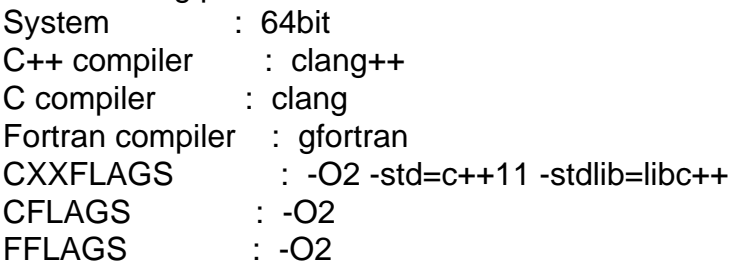

Compiler : Clang Fortran compiler : gfortran Debug : no Optimization : no Platform : macosx Architecture : macosx64 G4System : Darwin-g++ g4\_data\_files : g4\_get\_data : Number of parallel processes for build : 4 Installation Directory: /Users/vpanin/Desktop/Soft/R3Bsim/FairSoft/build-jul15p2 Found cmake version 3.3.2 which is newer than the required version 3.1.0 in PATH This version is okay. Don't install cmake as external package. \*\*\* Package gtest is OK \*\*\* \*\*\* Package gsl is OK \*\*\* \*\*\* Package Boost is OK \*\*\* \*\*\* Package Pythia6 is OK \*\*\* \*\*\* Package hepmc is OK \*\*\* \*\*\* Package pythia8 is OK \*\*\* \*\*\* Compiling Geant4-lib ................ The patch geant4.10.00 clang osx.patch is already applied. The patch geant4.10.00.p02 cmake.patch is already applied. \*\*\* Package Geant4-build is OK \*\*\* -- Clang version : 7.0.0 -- Found EXPAT: /opt/local/lib/libexpat.dylib (found version "2.1.0") -- Looking for sys/types.h -- Looking for sys/types.h - found -- Looking for stdint.h -- Looking for stdint.h - found -- Looking for stddef.h -- Looking for stddef.h - found -- Check size of off64\_t -- Check size of off64\_t - failed -- Looking for fseeko -- Looking for fseeko - found -- Looking for unistd.h -- Looking for unistd.h - found -- Configuring download of missing dataset G4NDL (4.5) -- Configuring download of missing dataset G4EMLOW (6.41) -- Configuring download of missing dataset PhotonEvaporation (3.1) -- Configuring download of missing dataset RadioactiveDecay (4.2) -- Configuring download of missing dataset G4NEUTRONXS (1.4) -- Configuring download of missing dataset G4PII (1.3) -- Configuring download of missing dataset RealSurface (1.0) -- Configuring download of missing dataset G4SAIDDATA (1.1) -- Configuring download of missing dataset G4ABLA (3.0) -- Configuring download of missing dataset G4ENSDFSTATE (1.0) -- The following Geant4 features are enabled: GEANT4\_BUILD\_CXXSTD: Compiling against C++ Standard 'c++11' GEANT4\_USE\_SYSTEM\_EXPAT: Using system EXPAT library

GEANT4\_USE\_G3TOG4: Building Geant3 ASCII call list reader library

-- Configuring done

-- Generating done

File Attachments 1) FairRoot\_config.txt, downloaded 289 times

Page 4 of 4 ---- Generated from GSI Forum